$<<$  CorelDRAW 12

, tushu007.com

- $<<$  CorelDRAW 12  $>>$
- 13 ISBN 9787894913401
- 10 ISBN 7894913405

出版时间:2008-1

页数:438

PDF

更多资源请访问:http://www.tushu007.com

## , tushu007.com  $<<$  CorelDRAW 12

 $\begin{array}{cc} \text{CoreIDRAW} \\ \text{CoreIDRAW} \end{array}$ 

 $CorelDRAW 12$ 

11 CorelDRAW 12

CorelDRAW 12

 $10$ 

, tushu007.com

 $<<$  CorelDRAW 12

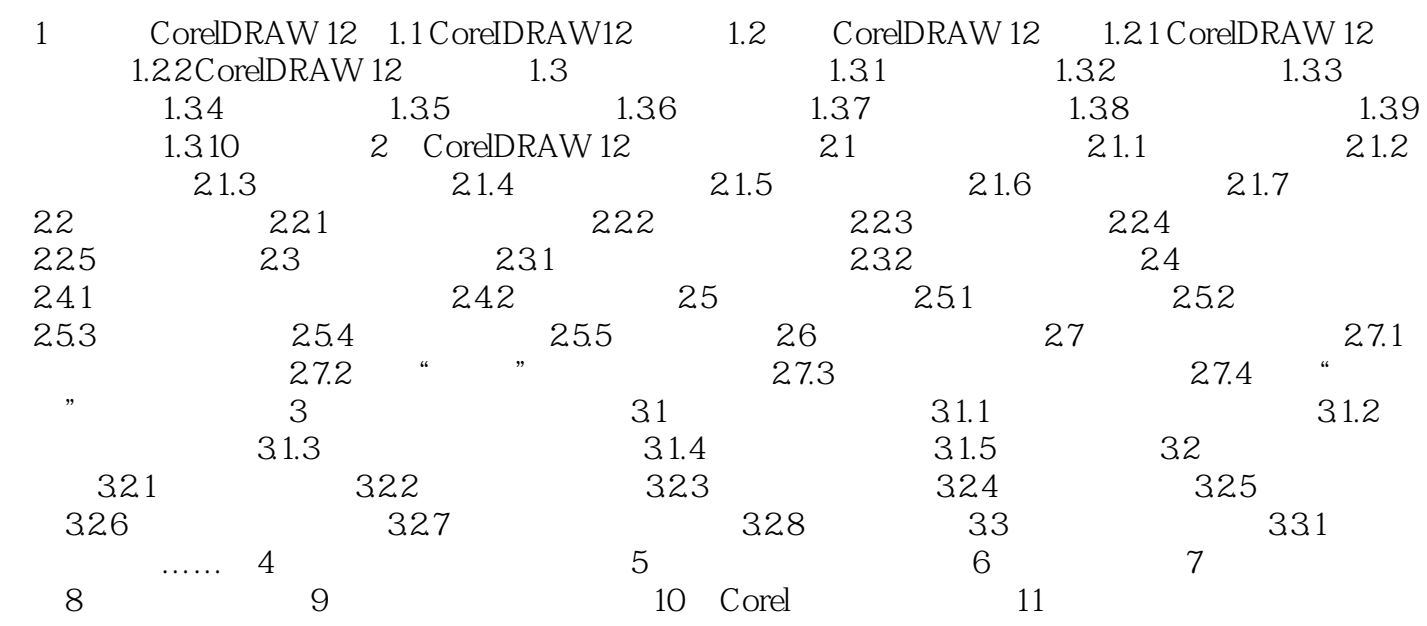

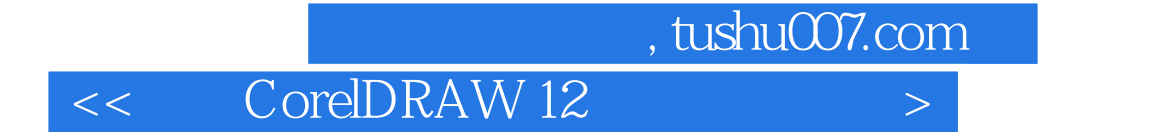

本站所提供下载的PDF图书仅提供预览和简介,请支持正版图书。

更多资源请访问:http://www.tushu007.com